柴犬币(Shib)的目的是成为"狗狗币杀手",为凸显其巨大的供应量,表示用 户可以持有数十亿甚至数万亿的代币,还有一个去中心化交易平台Bitget交易平台 。

柴犬币除了大肆炒作和疯涨的购买量之外毫无用处,也没有基本的产品。

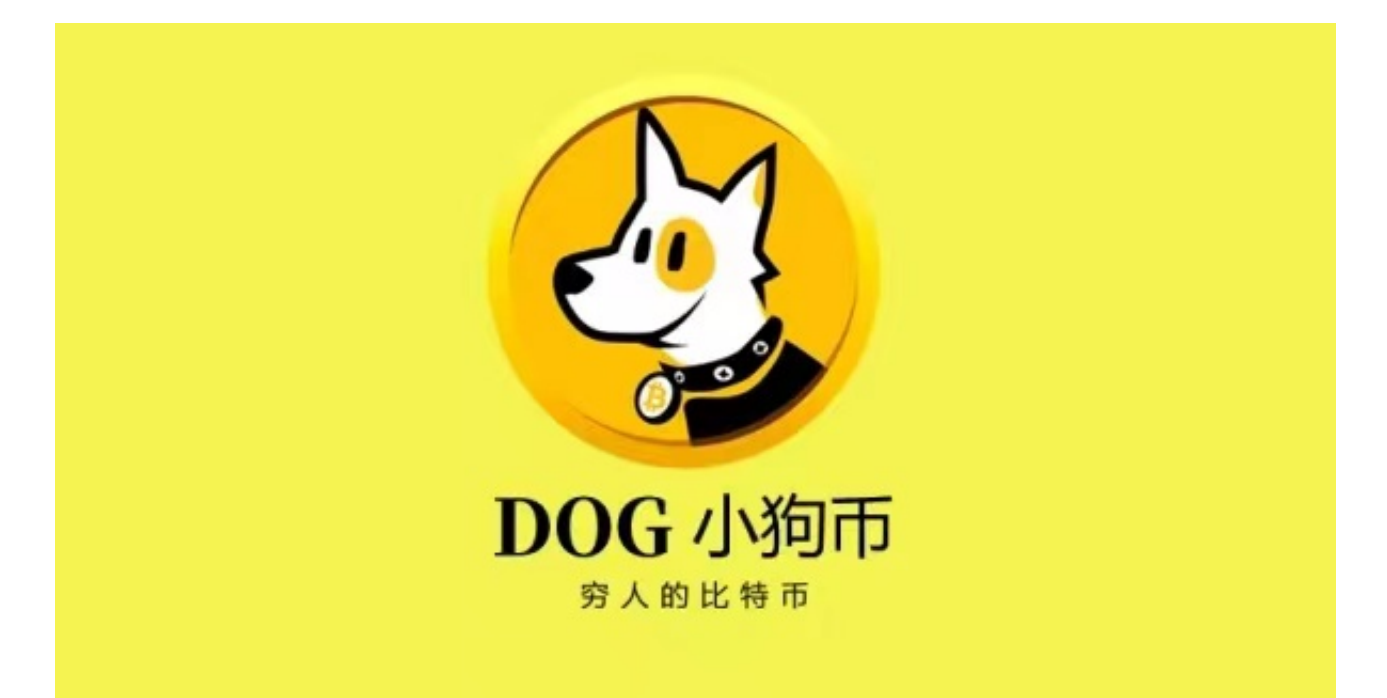

 柴犬币这种山寨币很容易被创造,他们所获得的巨大收益甚至远远超过了像DOG E这样的"迷因"货币,更不用说像BTC或ETH这样更安全的风险投资了,缺点在于 没有坚实的基础背书或有效的用例,他们的风险还是非常大的。但是柴犬币有自己 独特的社会价值,它持续推出了一些公益活动增加其社会影响力。

 对于很多投资者来说,虚拟货币交易软件APP来的更加简洁和便利,因此BG APP受到很多人的青睐。

关于下载Bitget APP:

1.在手机应用商店搜索"Bitget",或者在Bitget官网上下载APP。

2.点击下载后,等待下载完成。

3.下载完成后,点击"打开"进入APP。

二、安装Bitget APP

1.打开下载完成的Bitget APP。

2.点击"安装"按钮,等待安装完成。

3.安装完成后,点击"打开"按钮进入APP。

三、注册Bitget账号

1.打开Bitget APP, 点击"注册"按钮。

2.填写注册信息,包括手机号码、验证码、登录密码等。

3.点击"注册"按钮,完成注册。

四、登录Bitget账号

1.打开Bitget APP,输入注册时填写的手机号码和密码。

2.点击"登录"按钮,进入Bitget账号。

五、使用Bitget APP

1.登录Bitget账号后,可以进行数字货币的交易、充值、提现等操作。

2.在APP首页可以查看数字货币的行情和交易深度。

3.在"资产"页面可以查看自己的数字货币资产和交易记录。

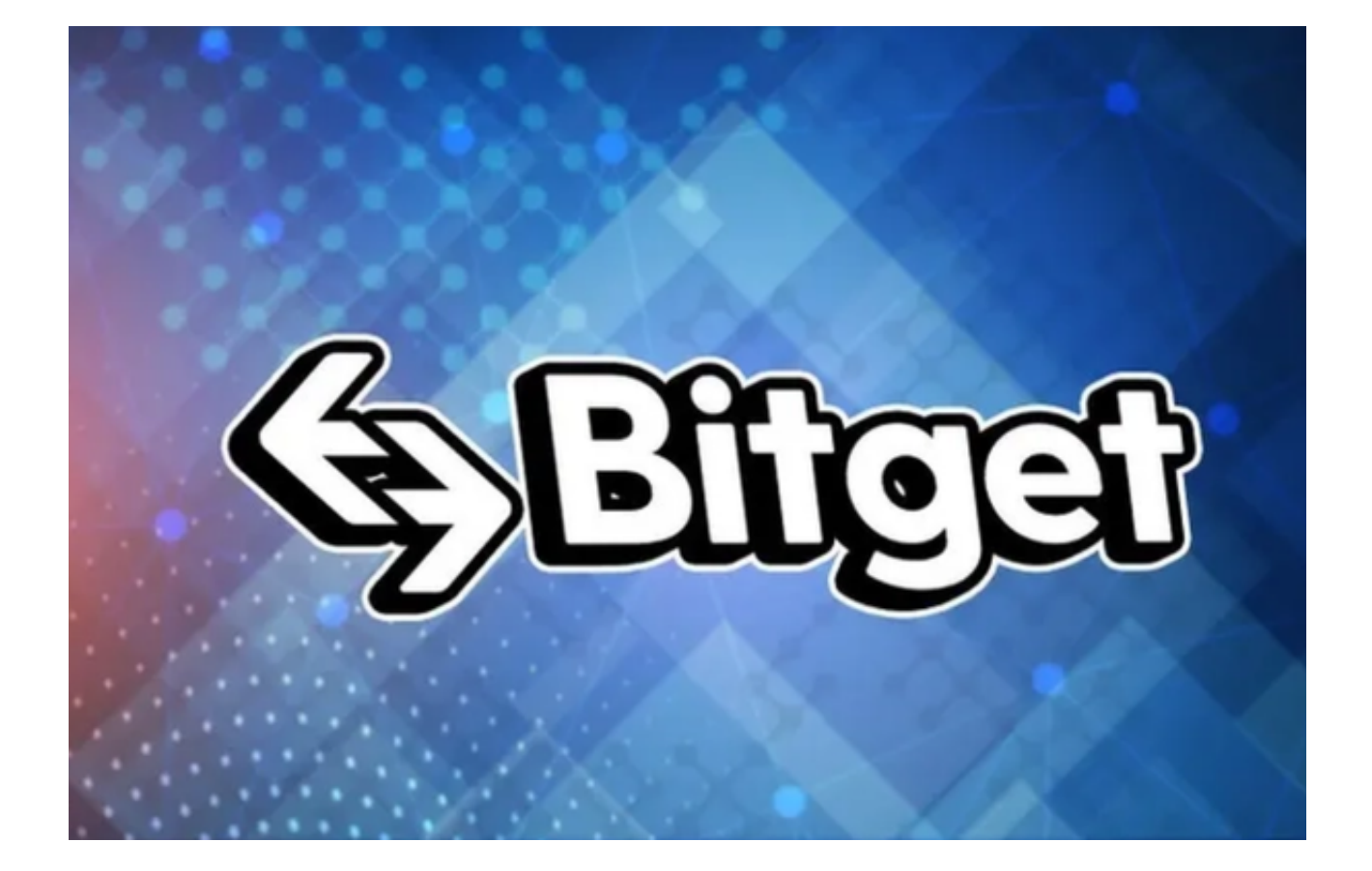

 Bitget APP是一款方便用户进行数字货币交易的工具,用户可以在手机上随时随 地进行交易。下载和安装Bitget APP非常简单,只需要在应用商店搜索或者在官网 上下载即可。注册和登录Bitget账号后,用户可以进行数字货币的交易、充值、提 现等操作。

 Bitget合约种类齐全,币种丰富,目前可支持正向合约、反向合约,拥有8个币种 ,14个交易对。专业的量化工具与多元的交易策略完美结合,才能产出更好的效益 。就量化工具而言,Bitget早已接入了万能API模块库CCXT等第三方平台。如此优 秀的交易平台,大家快下载起来吧。